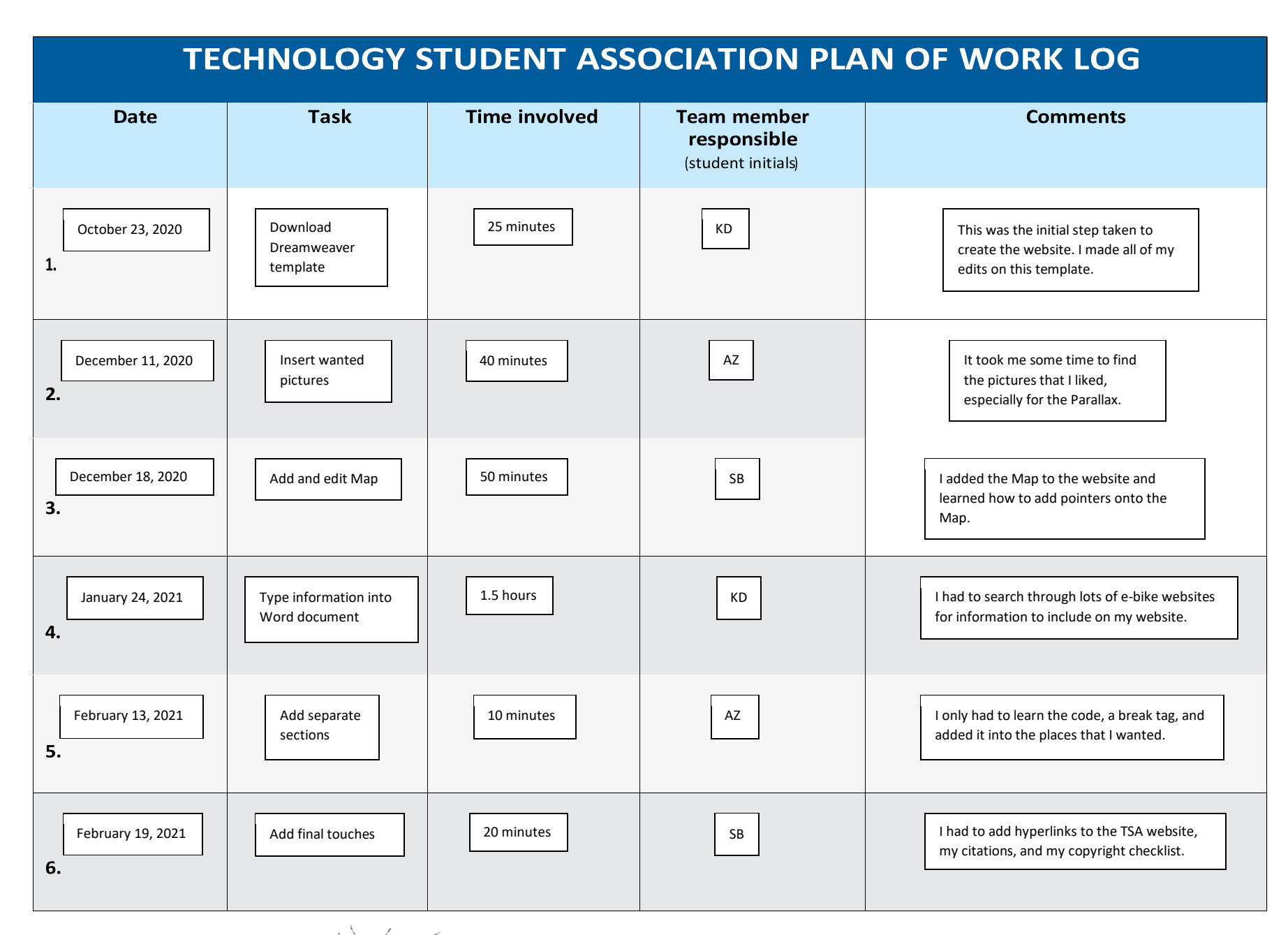

Advisor signature